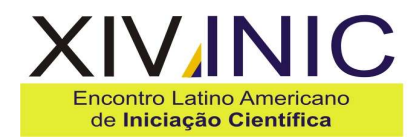

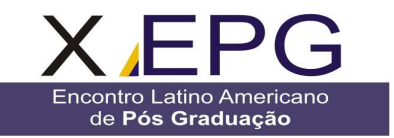

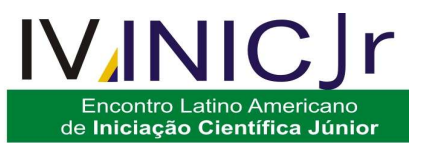

# **ROBÔ RÁDIO CONTROLADO**

# **João Paulo Coimbra<sup>1</sup>, Lucas Vinicius Gomes Silva<sup>2</sup>, M ateus Soares dos Santos<sup>3</sup>, Matheus Viana dos Santos<sup>4</sup> Orientador: Prof. Wagner dos Santos C. de Jesus<sup>1</sup>, Prof. Patrícia Dias da Silva Peixoto²**

1Colégio Técnico Antônio Teixeira Fernandes / Departamento de Informática Industrial, Rua Paraibuna, 75 – Centro – São José dos Campos – SP

**Resumo-** O Projeto Robô Rádio Controlado se trata de um robô, que por intermédio de um computador, através de um software, é controlado a distância, por meio de conexão via rádio, em situações onde há risco de vida. O robô contém uma câmera que envia imagens em tempo real a um software que recebe e mostra estas imagens ao usuário, este por sua vez, pode utilizar o mesmo para fins como ocorrências com bombas, onde o policial não sabe se há ou não realmente uma bomba no local, envia então o robô e verifica a ocorrência, também em locais propícios a desmoronar, aonde a pessoa não necessita ir ao local, mandando o robô para verificar, assim o profissional consegue fazer o seu relatório sobre o local.

**Palavras-chaves:** Computador, Robô, Interfaceamento, Câmera, Software **Área do Conhecimento:** Informática e eletrônica

#### **Introdução**

O Robô Rádio Controlado funciona através de um software que faz com que a ação desejada pelo usuário seja transformada em um sinal que é enviado (via USB) para uma placa open-source denominado Arduino, fazendo com que este mesmo sinal seja mandado (via rádio) para o robô. Este, por sua vez, recebendo o comando pode andar para onde o usuário deseja: para frente, para trás, esquerda ou direita.

Já a câmera, envia imagens para uma placa de captura. A placa que está conectada a um dispositivo USB irá transmitir a imagem para o computador através do software.

Através do Robô Rádio Controlado que irá nestes locais com uma câmera embutida, transmitindo em tempo real as imagens captadas, enviando-as para um computador, o usuário poderá visualizá-las, ao vivo, e descobrir se há uma ocorrência no local.

O projeto Robô Rádio Controlado tem o objetivo de ajudar a polícia e a Defesa Civil para que não haja risco de vida em situações envolvendo suspeitas de bombas ou probabilidades de desmoronamento.

# **Material e Métodos**

Foi utilizada uma placa chamada de Arduino Duemilanove, fabricada na Itália, um projeto opensource que contém um microcontrolador

(ATMEGA328) recomendado para uso em áreas de mecatrônica ou para interfaceamentos.

Também se fez uso de um pequeno veículo de rádio controle, que foi modificado e adaptado, preservando seus motores e placa de circuito, transformando-o no Robô Rádio Controlado, embutindo nele a câmera, para ser utilizado nos locais de risco.

 Na programação do software foi usada a linguagem Python, junto com uma LIB (biblioteca) do Python chamada PYgame, que auxiliou na captura de imagens da câmera e na captura de ações do usuário, fazendo assim a comunicação serial com o open-source Arduino Duemilanove.

O microcontrolador foi programado para receber e executar as ações que o usuário deseja, além disso, foi utilizado o compilador C++ Builder, para a interface gráfica da tela do software, onde contém as opções de comando para o usuário controlar o robô.

# **Resultados**

O Projeto Robô Rádio Controlado teve início pela programação do software, terminando-o em torno de alguns meses.

A segunda parte foi a do interfaceamento do robô com o Arduino, e este com o computador, para fazer com que o robô se movimentasse, o que ocorreu com êxito através do auxilio de quatro transistores, que funcionaram como chaves e

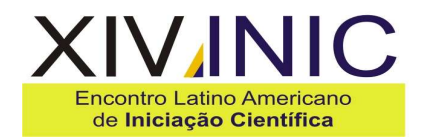

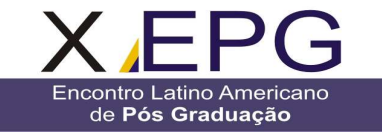

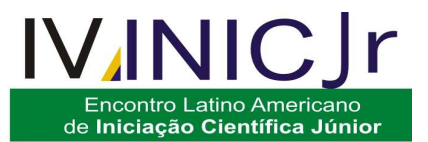

fizeram, por exemplo, o papel de uma alavanca de um controle remoto comum.

A terceira e última parte, ainda em andamento, é a de interfaceamento da câmera com o software. A programação foi concluída e resta somente ajustar o sinal da câmera para receber e transmitir imagens ao software.

#### **Discussão**

Após a aquisição dos componentes necessários o projeto foi iniciado pensando na sua real finalidade.

Assim, foi proposta sua utilização em locais de risco, pois isso evitaria que outras ou mais pessoas se ferissem em tais locais.

Na montagem do projeto foi elaborada primeira a parte lógica, a de programação do software, esta foi dividida em três partes.

A primeira foi a programação na linguagem Python, a qual é responsável pela comunicação com o open-source Arduino, fazendo assim com que o robô se movimentasse de acordo com o desejo do usuário.

Através dele também, foi criado um circuito a qual o usuário cria no software para o robô traçar.

A segunda parte foi a de interface, utilizando o C++ Builder, um compilador que propicia a interação do usuário com o software, uma tela que contém as opções que o usuário deseja executar: controle em tempo real, movimentação através do circuito, anotações, câmera etc.

A terceira foi a programação no microcontrolador do open-source Arduino.

A programação foi feita para que o Arduino recebesse os comandos enviados pelo software e enviasse esses comandos ao robô.

Terminado a programação foi feito a parte de interfaceamento entre o software e o Arduino, para que houvesse uma comunicação entre os meios, havendo assim a movimentação do robô.

Para isso foi utilizado quatro transistores, um para cada função: frente, trás, lado esquerdo, lado direito.

Estes funcionam como se fossem a alavanca de um veículo de rádio controle comum, que quando acionados fazem com que o robô se movimente.

Além deles, foi utilizado um cabo flat de dez vias, onde foi soldado parte de suas vias no controle remoto de um pequeno veículo de motor rádio controlado que foi utilizado para a montagem do robô.

Assim, quando acionado um transistor o robô irá se movimentar.

Para isso teve-se de estudar todo o funcionamento de um controle remoto RX TX, e no primeiro teste da montagem os fios foram ligados nos transistores de forma incorreta, fazendo com que o robô se movimentasse sem o comando do usuário, fato esse que foi corrigido posteriormente.

A última etapa do projeto foi a câmera, a qual tem cerca de dois centimetros e um alcance de duzentos metros com barreiras e funciona a base de uma bateria de nove volts, além transmitir imagem colorida e captar áudio.

Para receber as imagens desta câmera, utilizou-se uma placa de captura que foi conectada a um dispositivo USB. Este, conectado ao computador através do software, mostra as imagens em tempo real ao usuário.

Recebendo estas imagens ele pode fazer gravações e tirar fotos.

A comunicação a distância é feita através de uma rede via rádio, aproveitando a mesma freqüência de 27MHZ do controle remoto RX TX do pequeno veículo motorizado rádio controlado, que foi utilizado para montagem.

#### **Conclusão**

Com base nos dados apresentados, conclui-se que este projeto possa ser usado em locais de riscos e que possa salvar vidas de profissionais que trabalham, por exemplo, em esquadrões antibombas ou na Defesa Civil, evitando serem feridos no cumprimento de seus objetivos, pois antes de se exporem ao se dirigirem até determinados locais, podem enviar o robô para verificar se há algum perigo.

Acredita-se que este Projeto seja um pequeno passo para que outros possam melhorar o trabalho dessas pessoas, que se arriscam, dia a dia no exercício de suas profissões, podendo lhes causar danos irreversíveis.

# **Referências**

ARDUINO - http://pt.wikipedia.org/wiki/Arduino Visitado no dia 30/03/2010

CABO Flat – Visitado no dia 19/05/2010 http://www.guiabrasilblog.com/o-que-e-um-caboflat-e-como-funciona/

CONEXÃO Serial Via Arduino http://www.arduino.cc/playground/Portugues/Learn ingSoftwareSerial - Visitado no dia 02/04/2010

CONTROLE Remoto - Visitado no dia 03/05/2010 http://eletronicos.hsw.uol.com.br/brinquedos-radiocontrolados.htm

FUNCIONAMENTO de Um Veículo de Controle Remoto - Visitado no dia 05/05/2010 http://www.casemodbr.com/forum/montar-carrinhode-controle-remoto-casemoving-t43938.html

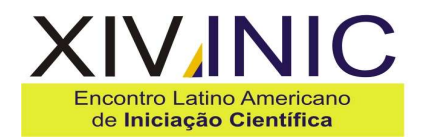

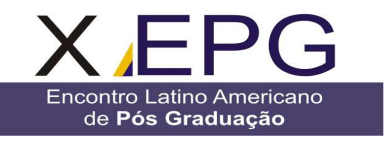

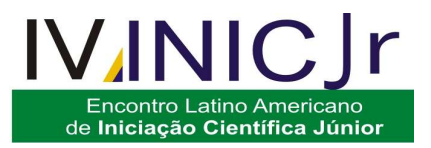

PROJETO 39: Interfaceamento de telecomando microcontrolado via Arduino python – Visitado no dia 13/03/2010 http://projeto39.wordpress.com/

PYCAM – Programação para Captura de Imagem http://code.google.com/p/pycam/ VIsitado no dia 09/07/2010

PYGAME - http://www.pygame.org/news.html Visitado no dia 30/04/2010

PYTHON - http://www.python.org/ Visitado no dia 19/04/2010

SITE Oficial do Arduino - http://www.arduino.cc/ Visitado no dia 30/03/2010

TRANSISTOR – Visitado no dia 03/05/2010 http://pt.wikipedia.org/wiki/Trans%C3%ADstor